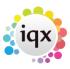

2024/06/04 14:56 1/1 faq9-01

## An error message appears saying "Insufficient disk space", but when I check the Hard drive, there are several GB free. Why is this?

This is the 4GB problem, which occurs when free space in the Hard disk is a multiple of 4GB. It is caused by an old Delphi Module within the program.

The temporary solution to this is to copy a file of at least 10MB (roughly) Such as Internet explorer within your hard-drive.

A better long-term solution is a pair of .dll files which must be installed onto all user machines within the network. These are available on request from IQX support.

Back to FAQ Section list Back to Common Error Messages

From:

https://iqxusers.co.uk/iqxhelp/ - iqx

Permanent link:

https://iqxusers.co.uk/iqxhelp/doku.php?id=faq9-01

Last update: 2017/12/01 16:35

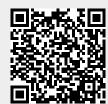